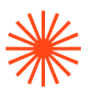

# Título de Grado en Enseñanzas Artísticas Superiores

# GUIA DOCENTE **Iniciación al Diseño Paramétrico** 2023-24

**Especialidad: Todas (Optativa)** Curso **2023/2024** 

→ 1. Datos de identificación → 2. Objetivos generales y contribución de la asignatura al perfil profesional de la titulación → 3. Conocimientos recomendados → 4. Competencias de la asignatura → 5. Resultados de aprendizaje → 6. Contenidos → 7. Volumen de trabajo/ Metodología → 8. Recursos → 9. Evaluación  $\rightarrow$  10. Bibliografía

## **→ 1. Datos de identificación**

# **DATOS DE LA ASIGNATURA** Centro **Escola d'Art i Superior de Disseny de València** Título Título de Grado en Enseñanzas Artísticas Superiores Departamento Interiores Mail del departamento del dpto\_interiores@easdvalencia.com Asignatura **Iniciación al Diseño Paramétrico** Web easdvalencia.com Horario Lugar impartición Vivers Resolución Vivers de la Horas semanales 5 Código **Company de la Créditos ECTS** 6 Ciclo (and the curso control of the curso control of the curso control of the curso control of the curso control of the curso control of the curso control of the curso control of the curso control of the curso control of t Duración Castellano/Valenciano Semestral Idioma de la Castellano/Valenciano Tipo de formación Optativa Tipo de asignatura 40% presencial 60% autónomo **DATOS DEL PROFESORADO**

# Docente/s responsable/s | Sergio Ferrero Gil Correo electrónico sferrero@easdvalencia.com Horario tutorías Lugar de tutorías **Laboratorio de Fabricación Digital (v.1.1)**

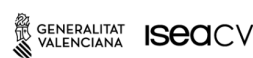

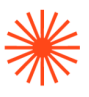

# **→ 2. Objetivos generales y contribución de la asignatura al perfil profesional de la titulación**

El Diseño Paramétrico se refiere al proceso que define las relaciones entre las entidades geométricas de un objeto y los parámetros que gobiernan su forma y comportamiento. Basa el desarrollo de una idea de proyecto a partir de leyes que tomando una serie de valores, construyen una salida o proyecto.

El impacto que está suponiendo la inserción en el mundo del diseño paramétrico y la fabricación digital desvela, más allá del pensamiento superficial de que "está de moda" o que es una vanguardia pasajera, que es una auténtica ayuda para el proyectista. Esta nueva vía de desarrollo y representación tridimensional aplicada al proyecto, se basa en Rhinoceros 3D y su plugin Grasshopper.

El **objetivo general** de esta asignatura, eminentemente práctica, es aportar al alumnado una visión general sobre el diseño evolutivo o paramétrico, así como las diferentes evoluciones que ha sufrido desde su reciente aparición.

Por otro lado, ofrece al alumnado una orientación técnica para generar nuevas oportunidades para el desarrollo de proyectos de diseño en todas sus especialidades: interiores, producto, moda, joyería y gráfico.

En cuanto a la **contribución de la asignatura al perfil profesional** del alumnado, ésta amplía los conocimientos en el ámbito de diseños complejos y la gestión sencilla de formas en base orgánica, de modo que puedan comprobar en tiempo real, los efectos de cada proceso que conforma la totalidad del proyecto, permitiendo vincular definitivamente el concepto de productividad con el de proyecto, ahorrando tiempo, costes materiales y humanos.

# **→ 3. Conocimientos previos recomendados**

Como **conocimientos previos**, el alumnado debe haber adquirido adecuadamente los resultados de aprendizaje descritos en las materias obligatorias relacionadas con medios informáticos de cada una de las especialidades.

Así mismo, el alumnado debe haber adquirido conocimientos suficientes sobre dinámicas proyectuales, búsquedas de paradigmas, fases del proyecto, métodos de investigación y búsquedas de referentes.

Para abordar con garantías esta asignatura, es **recomendable** que el alumnado tenga conocimientos básicos sobre diseño y dibujo asistido por ordenador (CAD/CAM), tanto en 2D como en 3D.

No obstante, el aprendizaje del software sobre diseño paramétrico como Rhinoceros 3D y su plugin Grasshopper, entre otros, se realizará desde cero en el aula.

## **→ 4. Competencias de la asignatura**

Se presentan a continuación las competencias a cuyo logro contribuye la presente asignatura.

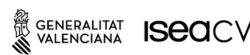

EASD Escola d'Art<br>i Superior de Disseny de València

Velluters Pl. Viriato s/n 46001 València +34 963 156 700 **Vivers** Pintor Genaro Lahuerta 25 46010 València +34 961 922 530

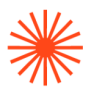

#### **COMPETENCIAS TRANSVERSALES**

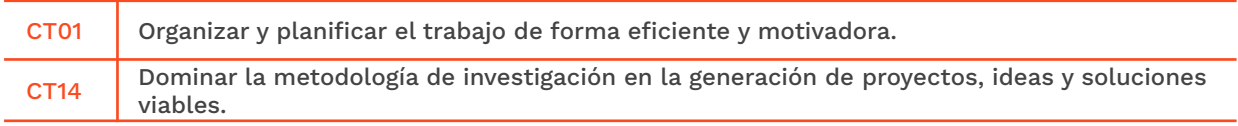

#### **COMPETENCIAS GENERALES**

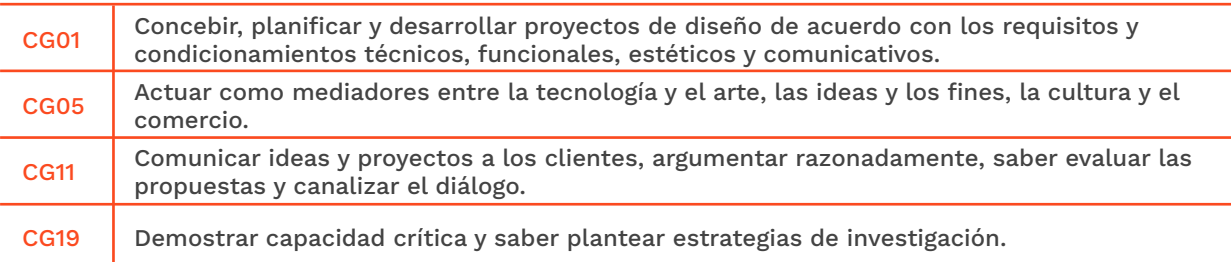

# **→ 5. Resultados de aprendizaje**

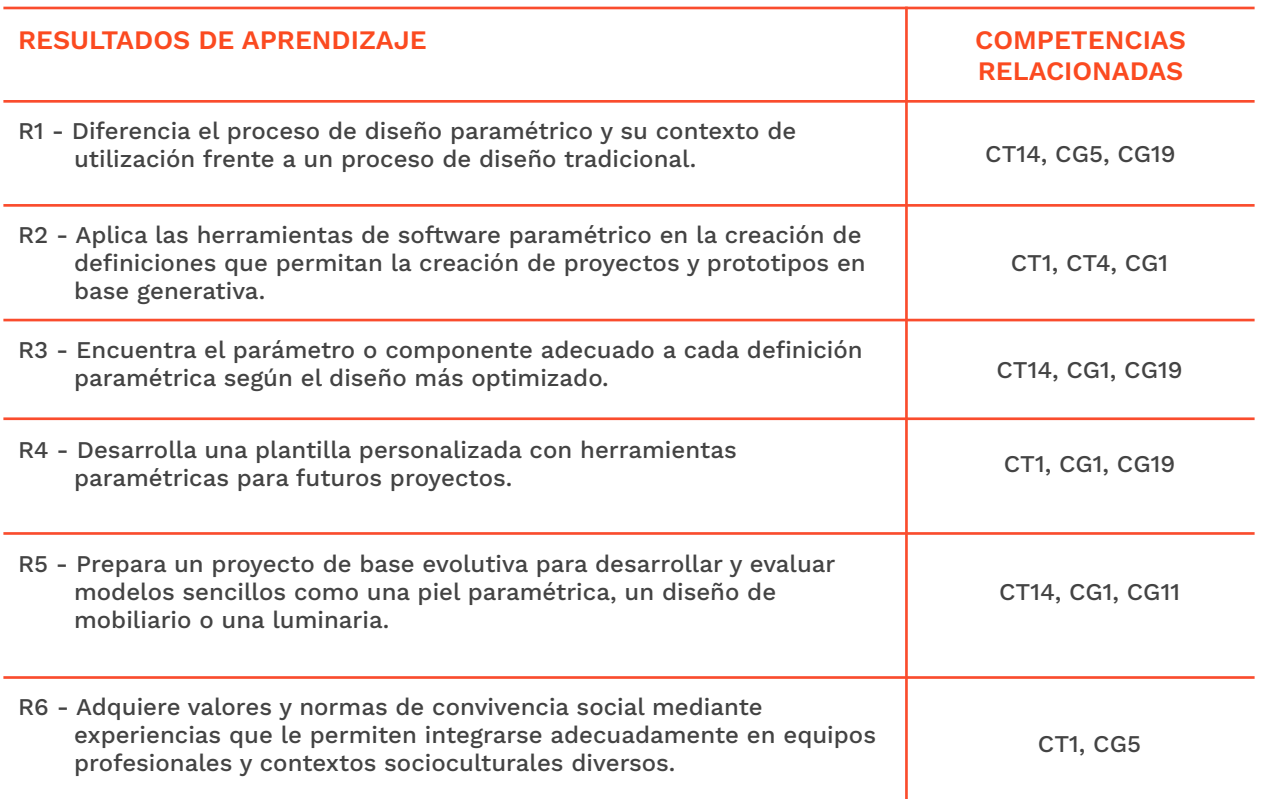

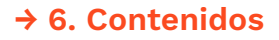

## **Unidad 0. Introducción al diseño paramétrico**

- Qué es el diseño paramétrico.
- Diseño paramétrico frente al diseño tradicional: ventajas e inconvenientes.
- Qué es Rhinoceros 3D.
- Qué es Grasshopper.
- Slicer for Fusion 360.

## **Unidad 1. El entorno de trabajo de Rhinoceros 3D**

- Ajustes de la ventana de trabajo.
- Modelado con primitivas.
- Transformaciones y operaciones booleanas.
- Rhino SubD.

### **Unidad 2. Grasshopper**

- Interfaz.
- Opciones de visualización.
- Objetos: tipos y definición.
- Entrada y vinculación de datos.
- Matemáticas en Grasshopper.
- Geometría básica en Grasshopper.
- Geometrías mediante mallas.
- Geometrías mediante superficies.
- Transformaciones e intersecciones.

## **Unidad 3. Inspiración orgánica**

- Escaneo tridimensional de objetos: hardware y software.
- Tratamiento de objetos escaneados en 3D con software de reparación de mallas.
- Aplicaciones de lenguajes paramétricos a mallas 3D de objetos escaneados.
- Fabricación digital de prototipos.

# **→ 7. Volumen de trabajo/ Metodología**

### **7.1 Actividades de trabajo presencial**

<sup>2</sup> GENERALITAT **IS<del>C</del>OCV** 

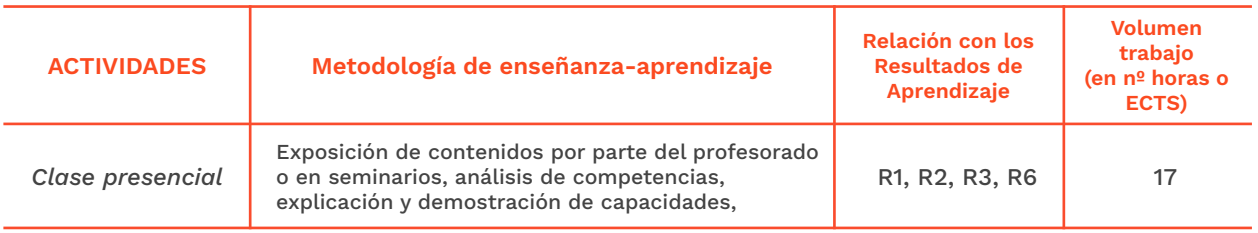

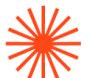

**Vivers vivers<br>Pintor Genaro Lahuerta 25<br>46010 València** +34 961 922 530

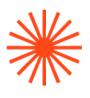

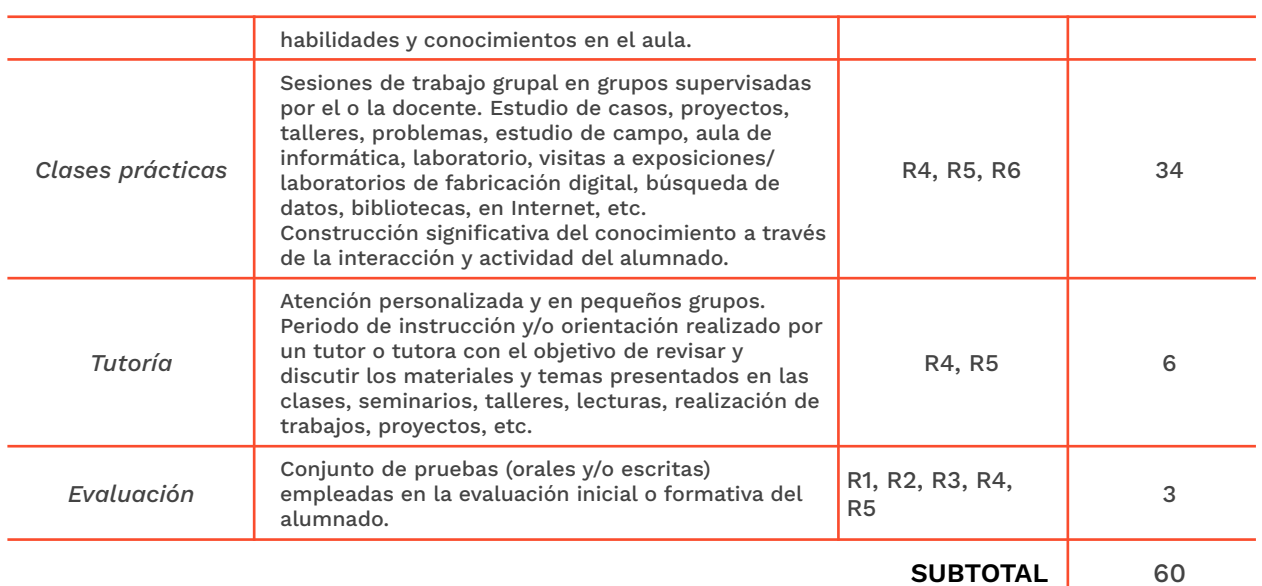

### **7.2 Actividades de trabajo autónomo**

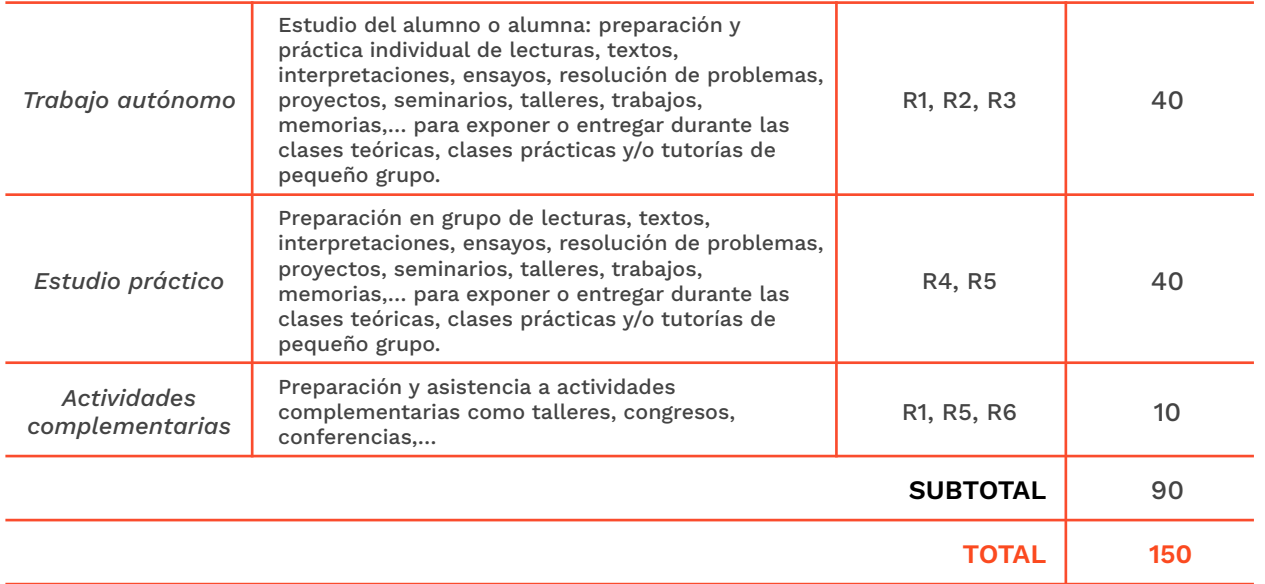

## **→ 8. Recursos**

- Pizarra. Ordenador, cañón de proyección y conexión a internet.
- Todo el software necesario es libre o versiones educacionales.
- Máquina de corte láser de la EASD Valencia.
- Máquina de fresado CNC de la EASD Valencia.
- Impresoras 3D de la EASD Valencia.

## **→ 9. Evaluación**

#### **Criterios generales:**

SENERALITAT **ISECI**CV

EASD Escola d'Art<br>i Superior de Disseny<br>de València

Velluters Pl. Viriato s/n 46001 València<br>+34 963 156 700 Vivers vivers<br>Pintor Genaro Lahuerta 25<br>46010 València<br>+34 961 922 530

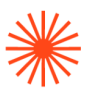

- Dominio de los recursos tecnológicos que intervienen en el diseño paramétrico.
- Correcta adecuación a las tareas.
- Creatividad y calidad de las propuestas de diseño.
- Correcta realización técnica de los modelos, maquetas o prototipos requeridos.
- Criterio para evaluar los resultados y valorar propuestas de mejora.
- Trabajo en equipo: asistencia, motivación, participación, responsabilidad, y entrega en las fechas acordadas.
- Correcta presentación de los proyectos mediante los recursos de comunicación oportunos.

### **9.1 Convocatoria ordinaria**

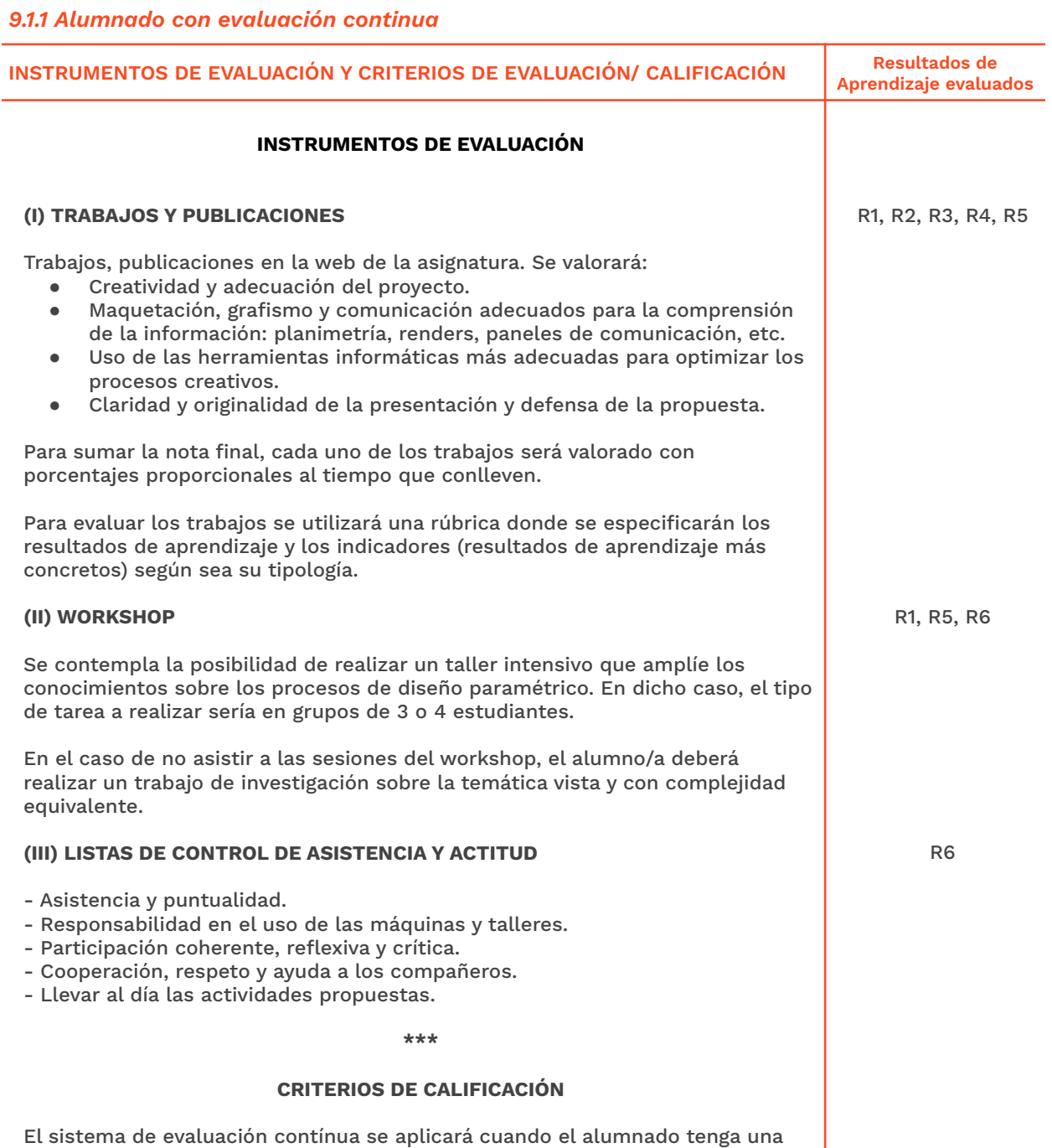

W GENERALITAT **ISCO**CV

EASD Escola d'Art<br>i Superior de Disseny<br>de València

Velluters Pl. Viriato s/n 46001 València<br>+34 963 156 700

**Vivers** vivers<br>Pintor Genaro Lahuerta 25<br>46010 València<br>+34 961 922 530

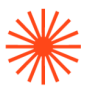

asistencia de al menos el 80% del total del período lectivo. En este caso, para poder superar la asignatura, el alumnado tendrá que tener un mínimo de 5,0 en todos los trabajos realizados durante el semestre.

Aquellos alumnos/as con evaluación continua, podrán presentar durante la semana ordinaria de exámenes aquellas tareas que no hayan superado, para optar a su recuperación.

Los trabajos presentados fuera de plazo serán calificados con una nota máxima de 6.

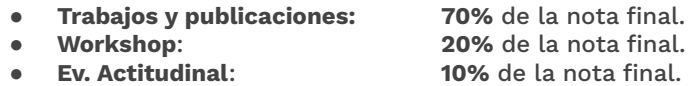

EASD Escola d'Art<br>i Superior de Disseny<br>de València

SENERALITAT **ISECI**CV

### *9.1.2 Alumnado con pérdida de evaluación continua (+20% faltas asistencia)*

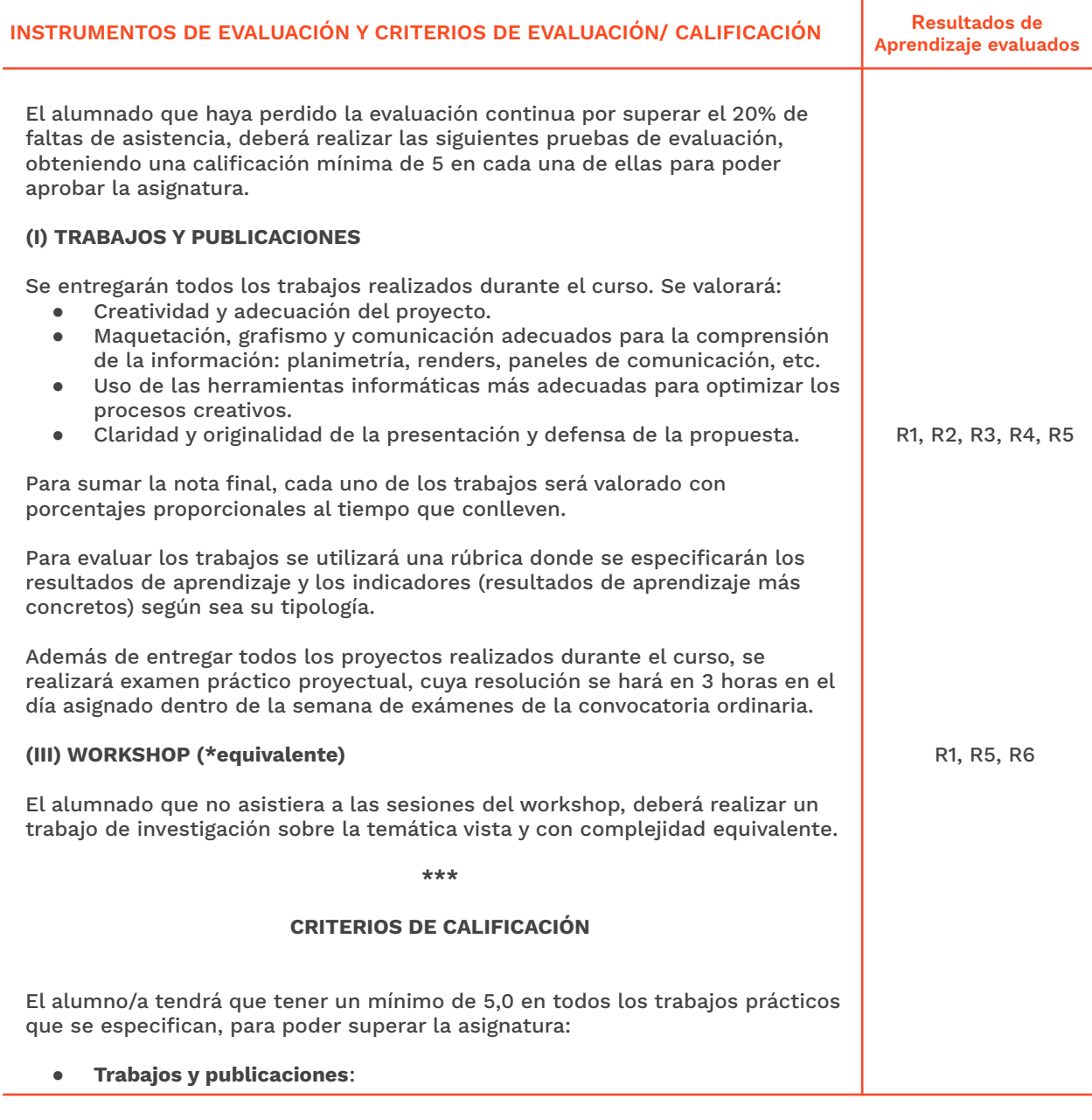

Velluters

Pl. Viriato s/n

46001 València +34 963 156 700 **Vivers** 

vivers<br>Pintor Genaro Lahuerta 25<br>46010 València<br>+34 961 922 530

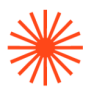

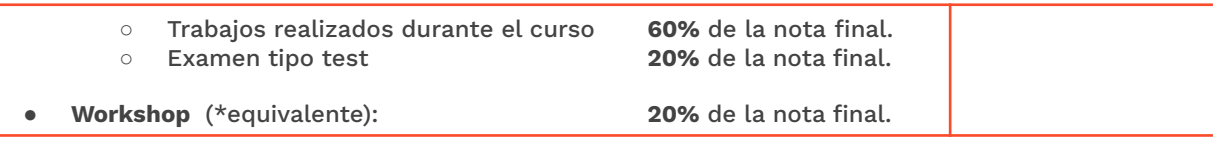

## **9.2 Convocatoria extraordinaria**

# *9.2.1 Alumnado con evaluación continua*

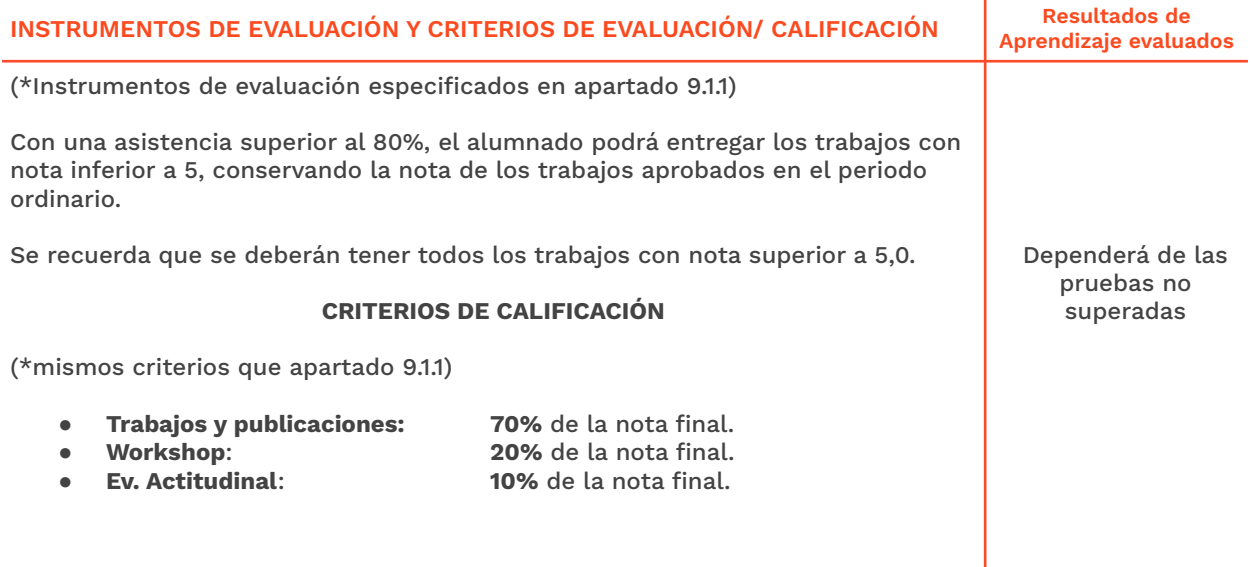

### *9.2.2 Alumnado con pérdida de evaluación continua (+20% faltas asistencia)*

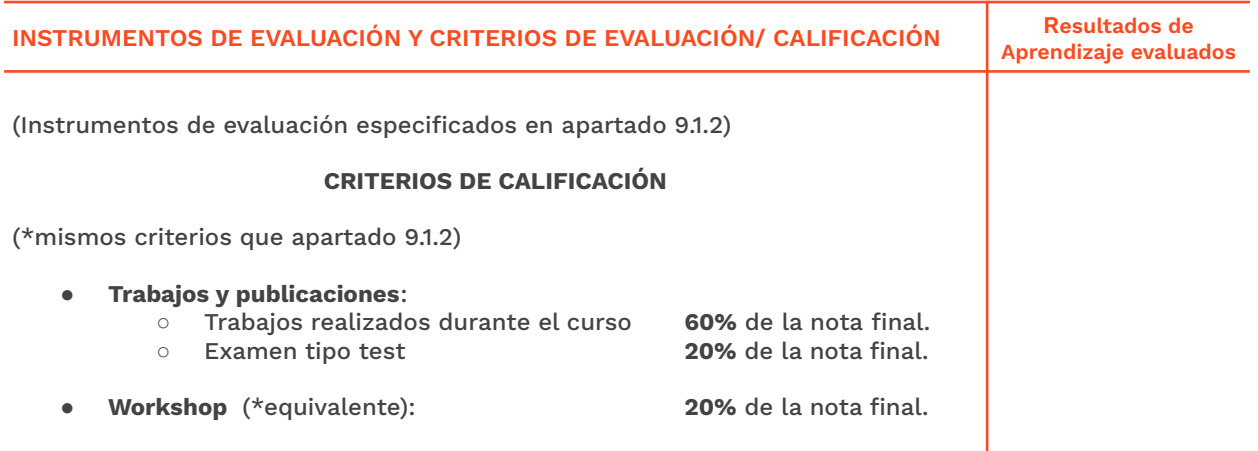

# **→ 10. Bibliografía**

### **Bibliografía básica:**

SENERALITAT **ISECI**CV

EASD Escola d'Art<br>i Superior de Disseny<br>de València

Velluters **Pulliers**<br>Pl. Viriato s/n<br>46001 València<br>+34 963 156 700 **Vivers**<br>Pintor Genaro Lahuerta 25<br>46010 València<br>+34 961 922 530

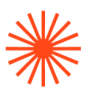

Donato, D. (2012). *Contaminazioni Creative Digitali*, Italia: Prima Edizione. Eisenman, P. (1984, marzo). El fin del clásico: el fin del comienzo, el fin del fin. Arquitectura Bis, (48).

Iwamoto, L. (2009). *Digital Fabrications: Architectural and Material Techniques*, New York: Princeton Architectural Press.

Shumacher, P. (2011). *The Autopoiesis of Architecture*, Vol. 1, A New Framework for Architecture, West Sussex: John Wiley & Sons.

Tedeschi, A. (2011), *Parametric Architecture with Grasshopper*, Brienza: Le Penseur..

#### **Bibliografía complementaria:**

Issa, R. (2011), *Matemáticas Esenciales para el Diseño Computacional*, Seattle: Robert McNeel & Associates.

Khabazi, Z. (2010), *Generative Algorithms. Seattle*: Robert McNeel & Associates.

#### **Software:**

**Diseño Paramétrico** Grasshopper 3D <https://www.grasshopper3d.com/> Rhinoceros 3D <https://www.rhino3d.com/es/> Slicer for Fusion 360 [https://knowledge.autodesk.com/es/support/fusion-360/troubleshooting/caas/downloads/downloads/E](https://knowledge.autodesk.com/es/support/fusion-360/troubleshooting/caas/downloads/downloads/ESP/content/slicer-for-fusion-360.html) [SP/content/slicer-for-fusion-360.html](https://knowledge.autodesk.com/es/support/fusion-360/troubleshooting/caas/downloads/downloads/ESP/content/slicer-for-fusion-360.html)

#### **Inspiración orgánica**

LimitState: FIX <https://www.limitstate.com/fix> Autodesk Recap Photo: <https://www.autodesk.es/products/recap/free-trial> 3DF Zephyr: <https://www.3dflow.net/3df-zephyr-photogrammetry-software/> REality Capture: <https://www.capturingreality.com/>